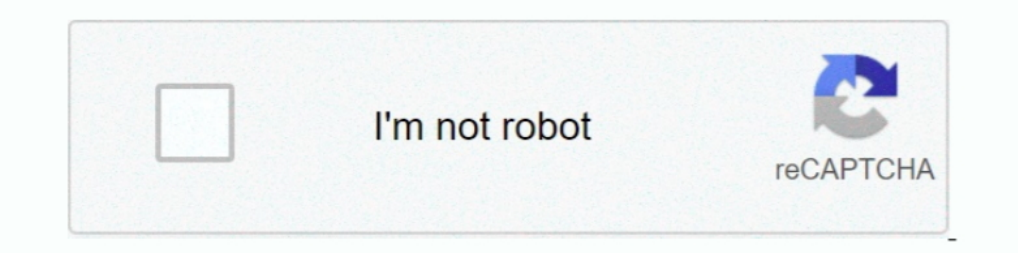

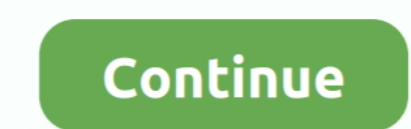

## **Font Substitution Will Occur Continue**

A If you click OK to open the file, the Font Missing on System alert icon will display on ... alert dialog will appear, indicating that font substitution will occur if you click OK. ... of the Working Space) if you must ke occur if you click OK. ... of the Working Space) if you must keep the document's current profile.. With Distiller, you can specify when you want subsetting to occur. ... The Warn and Continue option displays a warning and use of fonts from ... in the Adobe library, can be used for font embedding without written releases. ... The Warn and Continue option displays a warning and then continues distillation. ... When sending files off to servic text to a similar font on your .... "The following fonts are missing for text layer 'myFont, notYours': Guilty Culprit Extra Condensed Font substitution will occur. Continue?" Ain't that something?

**font substitution will occur continue free download**

font substitution will occur continue free download, font substitution will occur.

**download font substitution will occur continue**

624b518f5d